J2EE XML PDF

## https://www.100test.com/kao\_ti2020/144/2021\_2022\_J2EE\_E4\_B8\_ ADXML\_c104\_144728.htm Java XML  $\times$ ML

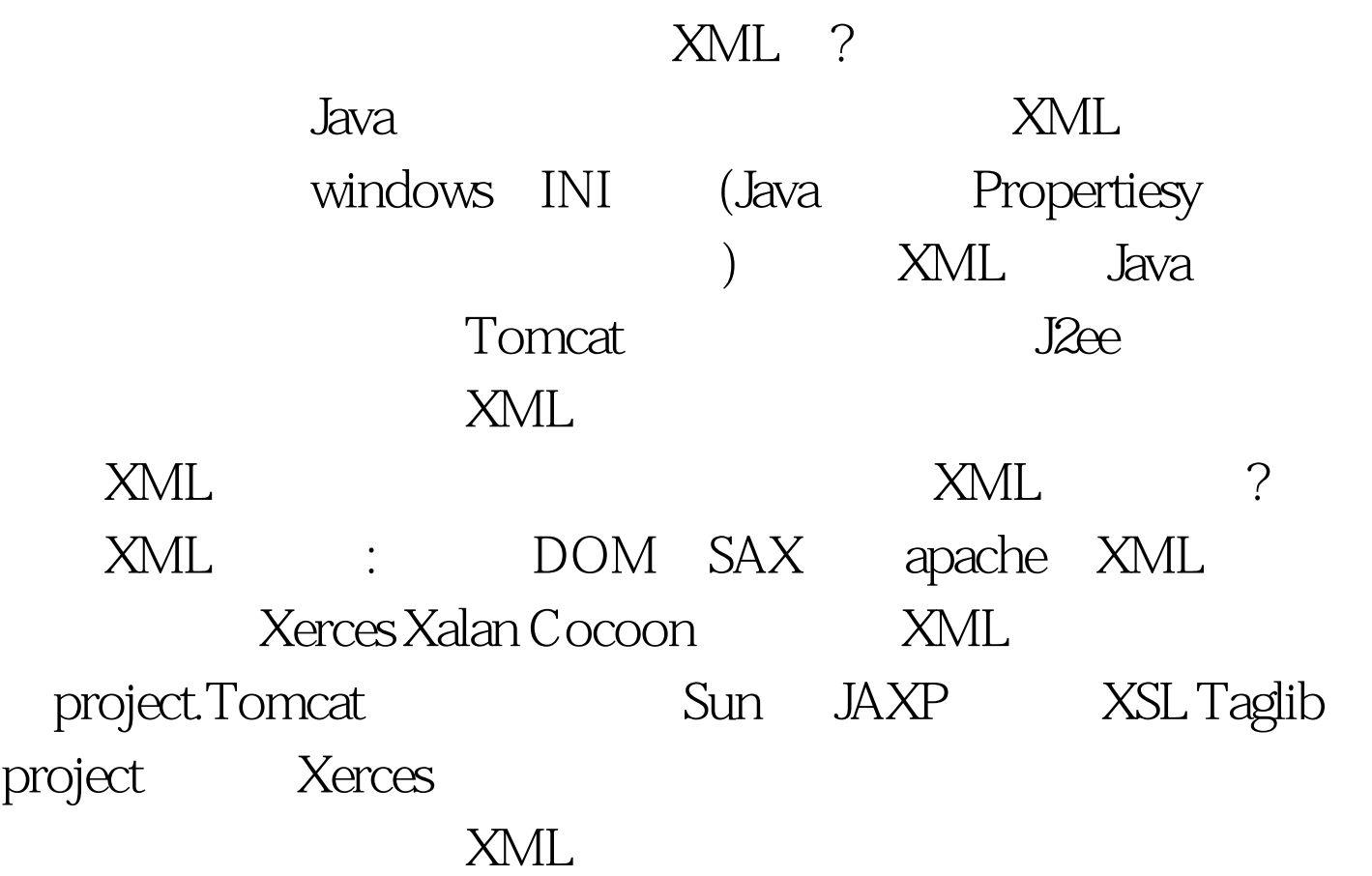

# XML localhostsqlnameusernamepassword myenv.xml tomcat WEB-INF/classes Java dbhost dbuser dbpassword and SAX and DOM 要区别是SAX是一行一行读取XML文件进行分析,适合比较

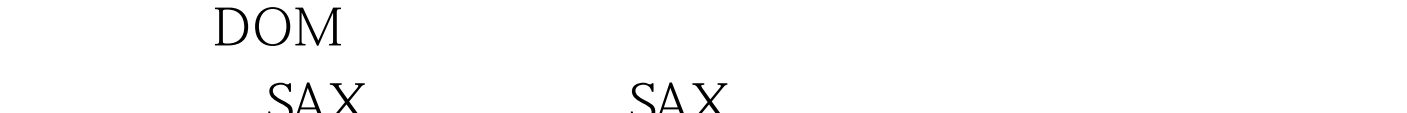

### $SAX$  SAX

 $JDK1.4$ 

SAX XML

www.examda.com

myenv.xml Java : import

org.xml.sax.Attributes.import

org.xml.sax.helpers.DefaultHandler.import

org.xml.sax.SAXException. import java.util.Properties.//使

DefaultHandler by the public class

ConfigParser extends DefaultHandler{//// Properties

dbhost dbuser dbpassword private Properties props.private String currentSet.private String currentName.private StringBuffer  $currentValue = new StringBuffer().//$  propspublic ConfigParser(){this.props = new Properties().}public Properties getProps(){return this.props.}//

xxx public void startElement(String uri, String localName,String qName, Attributes attributes) throws SAXException{currentValue.0delete(0,

currentValue.length()).this.currentName=qName.}//

currentValuepublic void characters(char[] ch,int start, int length) throws SAXException{ currentValue.append(ch, start, length).}//

props public void endElement(String uri,String localName, String qName) throws SAXException {props.put(qName.toLowerCase(),

```
currentValue.toString().trim()).}}
? XML XML
dbuser dbpassword localhost sqlname username password
                        import java.util.Properties.import
javax.xml.parsers.SAXParser.import
javax.xml.parsers.SAXParserFactory.import java.net.URL.public
class ParseXML{// Properties dbhost dbuser
dbpassword private Properties props.// propspublic
Properties getProps() {return this props.} public void parse(String
filename) throws Exception \frac{1}{4}ConfigParser handler = new ConfigParser().// SAX
  象SAXParserFactory factory=
SAXParserFactory.newInstance().factory.setNamespaceAware(false)
.factory.setValidating(false).// SAX SAXParser parser=
factory.newSAXParser().// myenv.xml
  tomcat WEB-INF/classes// BeansConstants
xmlURL
confURL =BeansConstants.class.getClassLoader().getResource(filename).try{//
                  myenv.xml
parser.parse(confURL.toString(), handler). //
the state of the props of the props \mathbb{R}^n\text{props} =handler.getProps().}finally{factory=null.parser=null.handler=null.}}
} XML
```
## $100T$ est

www.100test.com